# Creating animations using **Wasimpleshow**

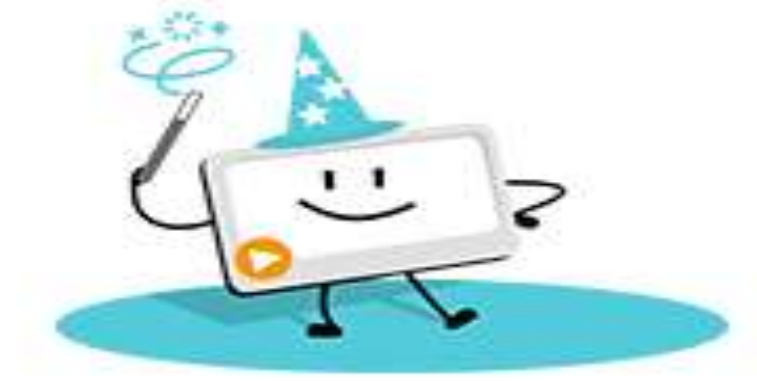

Dr. Shruti Tripathi Assistant Professor RIE (NCERT), Bhopal

## परिचय

- mysimpleshow एक व्याख्यता-वीडियो निर्माण उपकरण है
- इसमें चुनने के लिए कई स्टोरी लाइन की पेशकश की जाती है, जिसमें शामिल हैं: एक CV प्रस्तुत करना, एक वर्कफ़्लो की व्याख्या करना, एक जैविक प्रक्रिया का परिचय देना, और यहां तक कि किसी को आमंत्रित करना।
- इस तिीके सेजािकािी को रुप देता हैडजस सेउसेआसािी सेसर्झा जा सकता है
- यह DIY उपकरण हमारे सीखने और सिखाने के तरीके मे क्रांति ला सकता है
- सबसे अच्छी बात कि कक्षा शिक्षा योजना के तहत पूरी तरह से नि: शुल्क है

## अपना पहला वीडियो बनाने के लिए कदम

- Draft
- Write
- Visualize
- Finalize
- Render

### <u>ड</u>्राफ्ट (Draft)

- यहां शिक्षकों के साथ ही, छात्रों को एक साथ सहयोग करने और काम करने के लिए जोड़ा जा सकता है एक ग्रूप बनाया जा सकता है
- वीडियो डिर्ााता जो वीडियो बिािा चाहतेहैउसकी योजिा बिा सकतेहैं
- 1850 शब्दों की सीमा ध्यान में रखा जाना है
- यहाँ विभिन्न परिभाषित टेम्पलेट्स उपलब्ध हैं और गैलरी से चुने जा सकते हैं

लिखें (Write)

- इस भाग को तीन वर्गों में बाँटा गया है-परिचय, शरीर और निष्कर्ष
- वीडियो के विषय को परिचय मे लिखना आवश्यक है
- शरीर मुख्य हिस्सा है और यही पर पूरी कहानी रहती है
- निष्कर्ष आख़िरी का भाग है
- word file से सीधे कॉपी भी किया जा सकता है
- PPTS से भी सीधे कॉपी किया जा सकता है

#### कल्पना (Visualize)

- कल्पना करने के बाद पटकथा लेखन खत्म हो गया है, यह बैठने और आराम करने का समय है क्योंकि mysimpleshow स्वचालित रूप से दृश्य उत्पन्न करेगा।
- दृश्य यदि आपको पसंद नहीं हैं, तो आप उन्हें तदनुसार बदल सकते हैं
- दृश्य चित्र के रूप में उपलब्ध हैं
- यहां तक कि दृश्यों में पाठ भी जोड़ा जा सकता है
- यदि आप पर्याप्त रचनात्मक हैं आप अपने ख़ुद के ग्राफिक्स भी अपलोड कर सकते हैं

अंतिम में (Finalize)

- mysimpleshow ने आपके द्वारा चुने गए दृश्यों को अंतिम रूप दे दिया है
- उपिब्ध र्ौजूदा आवाजोांसेऑडियो आवाज उठा सकतेहैंया आप खुद को रिकॉर्ड भी कर सकते हैं औरअपलोड कर सकते है
- अंतिम मे पृष्ठभूमि स्कोर कर सकते हैं और अन्य सेटिंग्स भी कर सकते हैं

#### िेजा जा सकता है

- यह भी एक यूआरएल प्रदान करता है, जिसे कॉपी किया जा सकता है और
- आप भी इसे विभिन्न सामाजिक मीडिया प्लेटफॉर्म पर अपलोड कर सकते हैं
- बनाता है जिसे डाउनलोड किया जा सकता है जब वीडियो बन जाता है तब यह आपको एक मेल भेजता है
- वीडियो को अंतिम रूप देने के बाद, mysimpleshow एक MP4 फ़ाइल

शिक्षकों के लिये

- नये विषय को समझाने के लिये
- presentations करने के लिए,
- PowerPoint फ़ाइलों को भी अपलोड किया जा सकता है
- कक्षा को फ़्लिप करने के लिए उपयोगी है
- छात्रों के लिए
- छात्र 15 मिनट से कम समय में प्रस्तुति बनाने के लिए इसका उपयोग कर सकतेहैं।
- अपने खुद के ग्राफिक्स अपलोड करने का विकल्प है।

• छात्रों को ईमेल से साइन अप करने की आवश्यकता है

• यदि कोई छात्र कंप्यूटर पर कुछ बनाता है, तो छात्र इसका स्क्रीनशॉट ले सकता है और इसे mysimpleshow में शामिल कर सकता है।

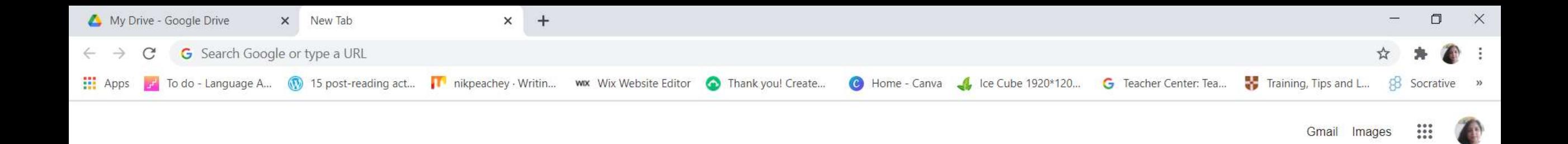

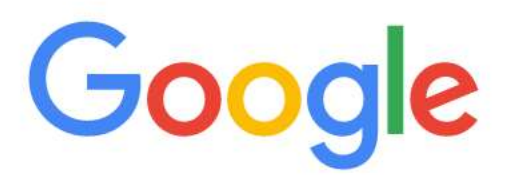

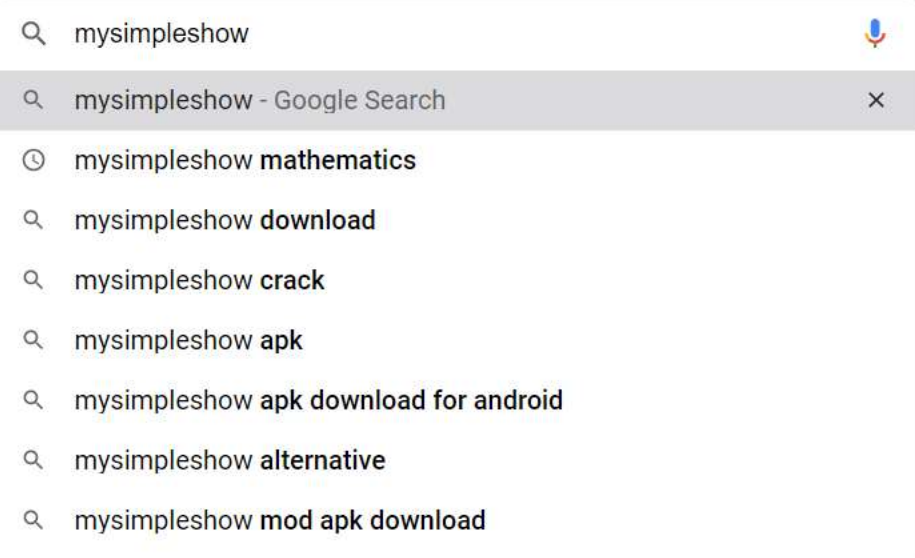

 $\bullet$ 

 $\blacksquare$ 

目·

œ

 $\blacksquare$ 

 $\circ$ 

 $\frac{1}{4}$ 

PE

 $\triangle$  Customise

 $\Box$ 

 $\sim$   $\bullet$   $\bullet$   $\approx$   $\frac{77.35}{01-11-2020}$ 

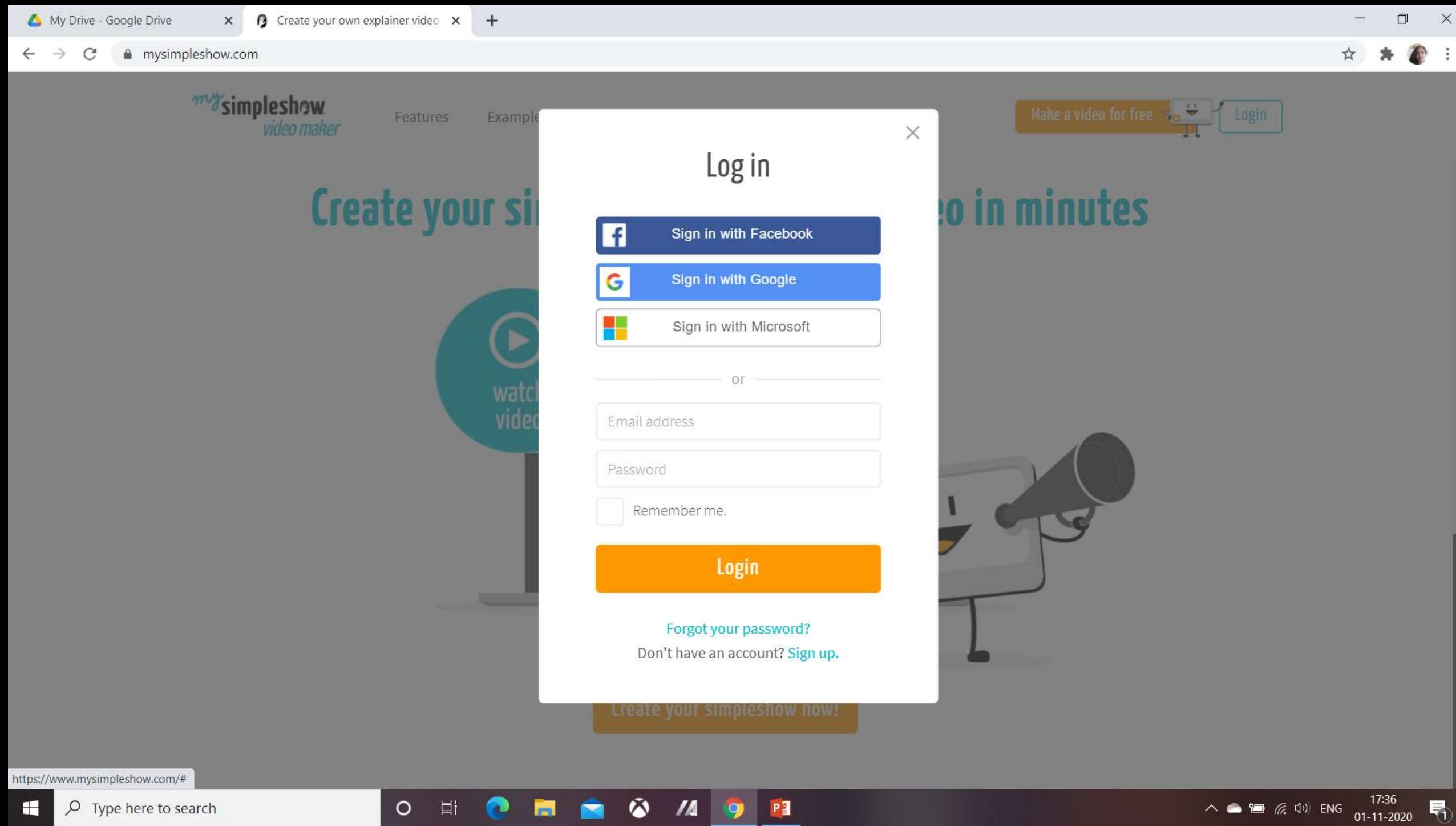

 $\varphi$  Type here to search H

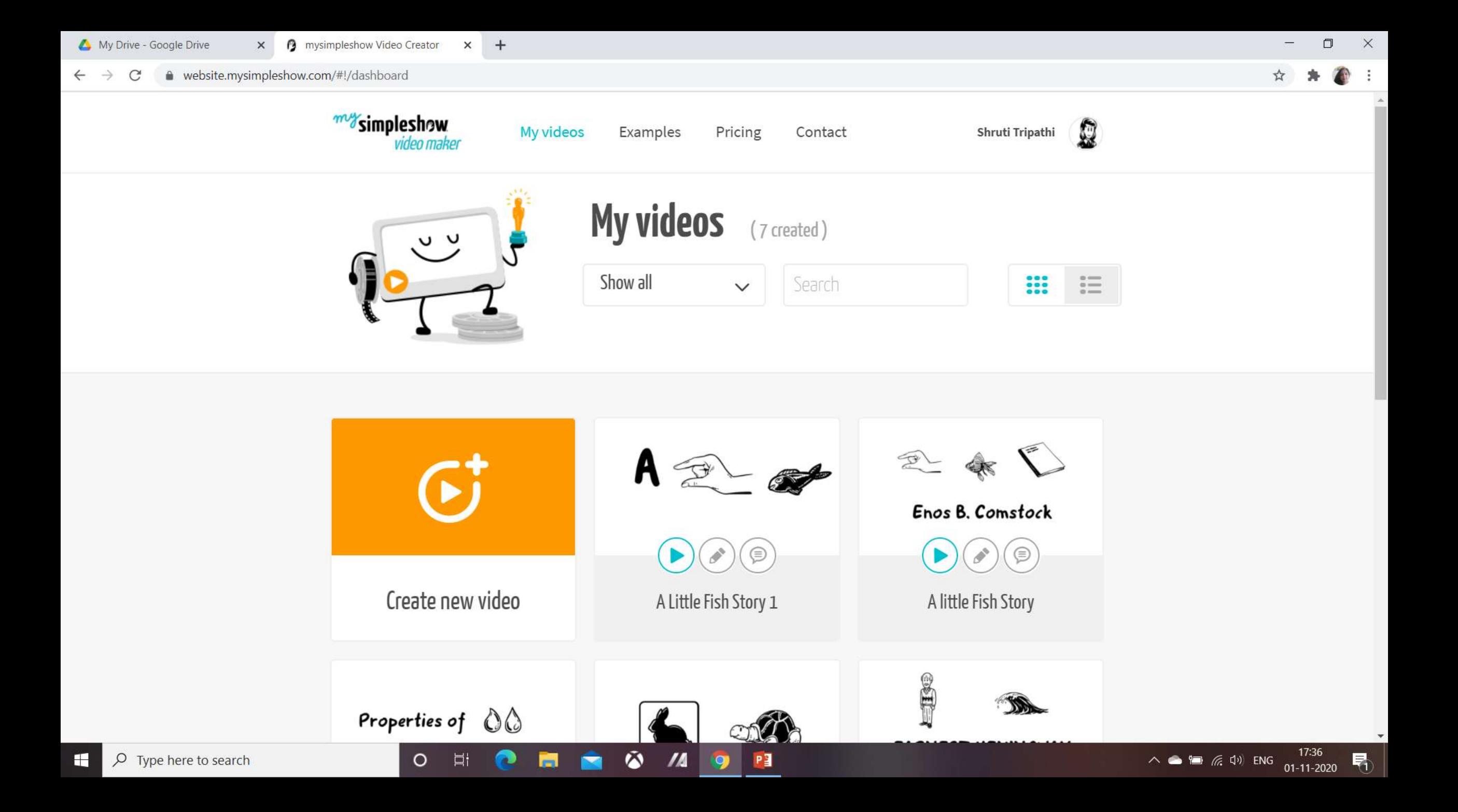

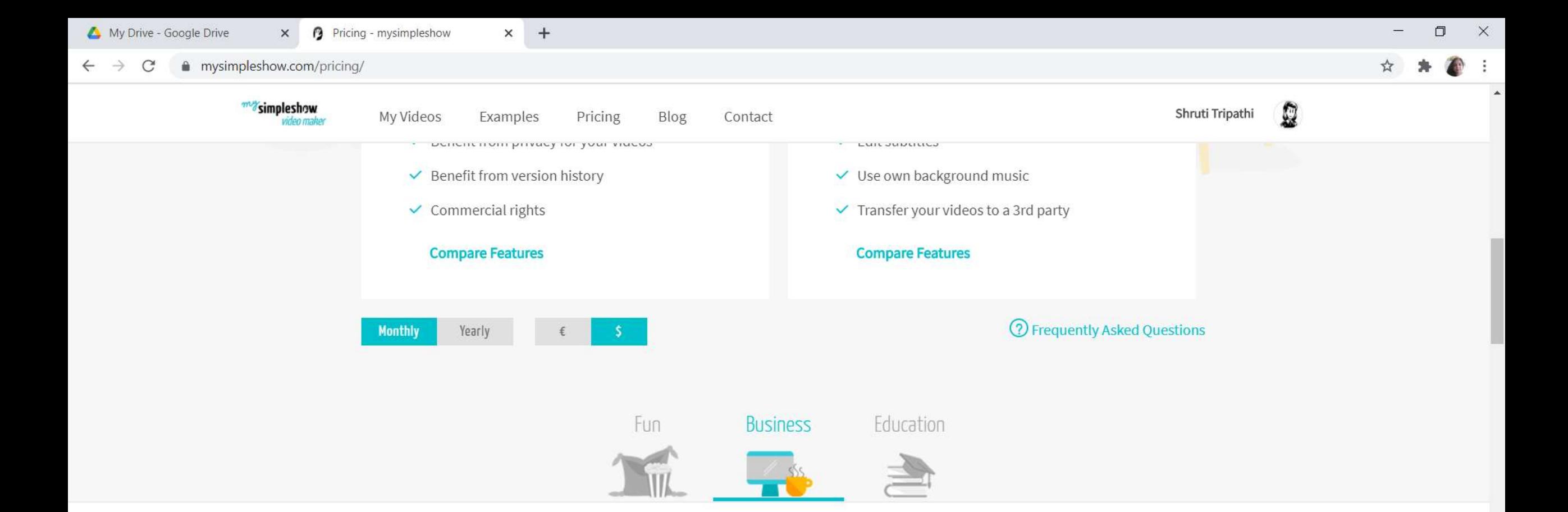

#### Happy customers voices

昂

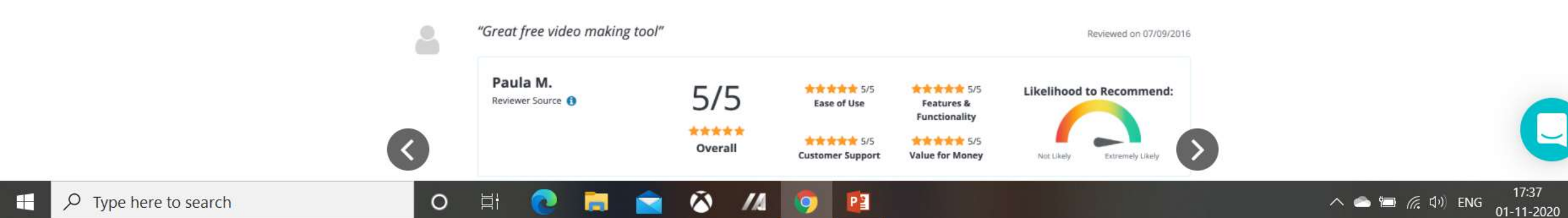

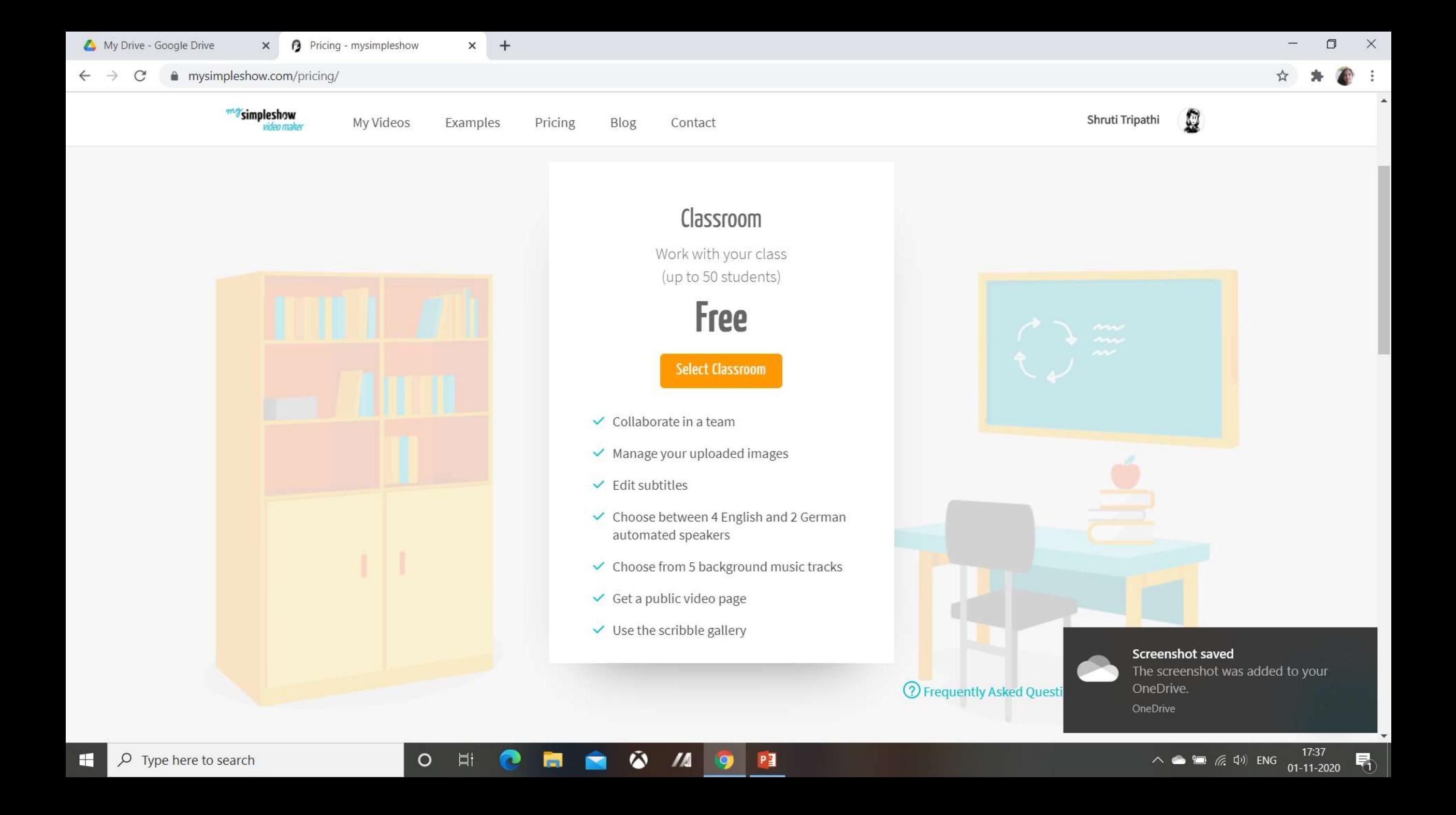